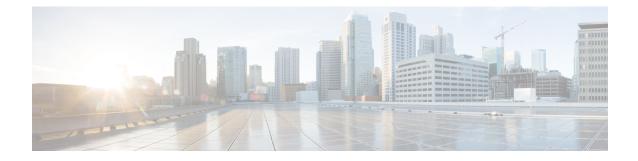

# **Telnet Configuration Mode Commands**

| The Telnet Configuration Mode is used to manage the telnet server options for the current context.                                                                                                    |
|----------------------------------------------------------------------------------------------------|
| Exec > Global Configuration > Context Configuration > Telnet Configuration                                                                                                    |
| <pre>configure &gt; context context_name &gt; server telnet</pre>                                                                                                    |
| Entering the above command sequence results in the following prompt:                                                                                                    |
| <pre>[local]host_name(config-telnetd) #</pre>                                                                                                    |
|                                                                                                    |
| The commands or keywords/variables that are available are dependent on platform type, product version, and installed license(s).                                                                                 |
|                                                                                                    |
| For maximum system security, you should <u>not</u> enable telnet functionality. SSH is the recommended remote access protocol. In release 20.0 and higher <u>Trusted</u> StarOS builds, telnet is not supported. |
| <ul> <li>do show, on page 1</li> <li>end, on page 2</li> <li>exit, on page 2</li> <li>max servers, on page 2</li> </ul>                                                                                          |
|                                                                                                    |

## do show

Executes all show commands while in Configuration mode.

| Product            | All                                                                                                    |
|--------------------|----------------------------------------------------------------------------------------------------|
| Privilege          | Security Administrator, Administrator                                                                                                    |
| Syntax Description | do show                                                                                                    |
| Usage Guidelines   | Use this command to run all Exec mode <b>show</b> commands while in Configuration mode. It is not necessary to exit the Config mode to run a <b>show</b> command. |

∕!∖ Caution There are some Exec mode show commands which are too resource intensive to run from Config mode. These include: do show support collection, do show support details, do show support record and do show support summary. If there is a restriction on a specific show command, the following error message is displayed: Failure: Cannot execute 'do show support' command from Config mode. end Exits the current configuration mode and returns to the Exec mode. All Product Security Administrator, Administrator **Privilege** end **Syntax Description** Use this command to return to the Exec mode. **Usage Guidelines** exit Exits the current mode and returns to the parent configuration mode. All Product Security Administrator, Administrator **Privilege** exit **Syntax Description** Use this command to return to the parent configuration mode. **Usage Guidelines** 

The pipe character | is only available if the command is valid in the Exec mode.

## max servers

Configures the maximum number of telnet servers that can be started within any 60-second interval. If this limit is reached, the system waits two minutes before trying to start any more servers.

| Product       | All                                                                                                    |
|---------------|----------------------------------------------------------------------------------------------------|
| Privilege     | Security Administrator, Administrator                                                                                          |
| Command Modes | Exec > Global Configuration > Context Configuration > Telnet Configuration<br>configure > context context name > server telnet |
|               | Entering the above command sequence results in the following prompt:                                                           |

[local]host\_name(config-telnetd)#

Syntax Description max servers count

#### count

Specifies the maximum number of telnet servers that can be spawned in any 6- second interval. *count* must be an integer from 1 through 100. Default: 40

**Usage Guidelines** Use this command to set the number of telnet servers to tune the system response, as a heavily loaded system may need more servers to support the incoming requests.

The converse would be true in that a system can benefit by reducing the number of servers such that telnet services do not cause excessive system impact to other services.

### Example

The following command sets the maximum number of telnet servers to 30:

max servers 30

I